Lunes, 27 de

 $\text{L}_{\text{noisy cluster}}$  BUENAS/Wevaster 2023

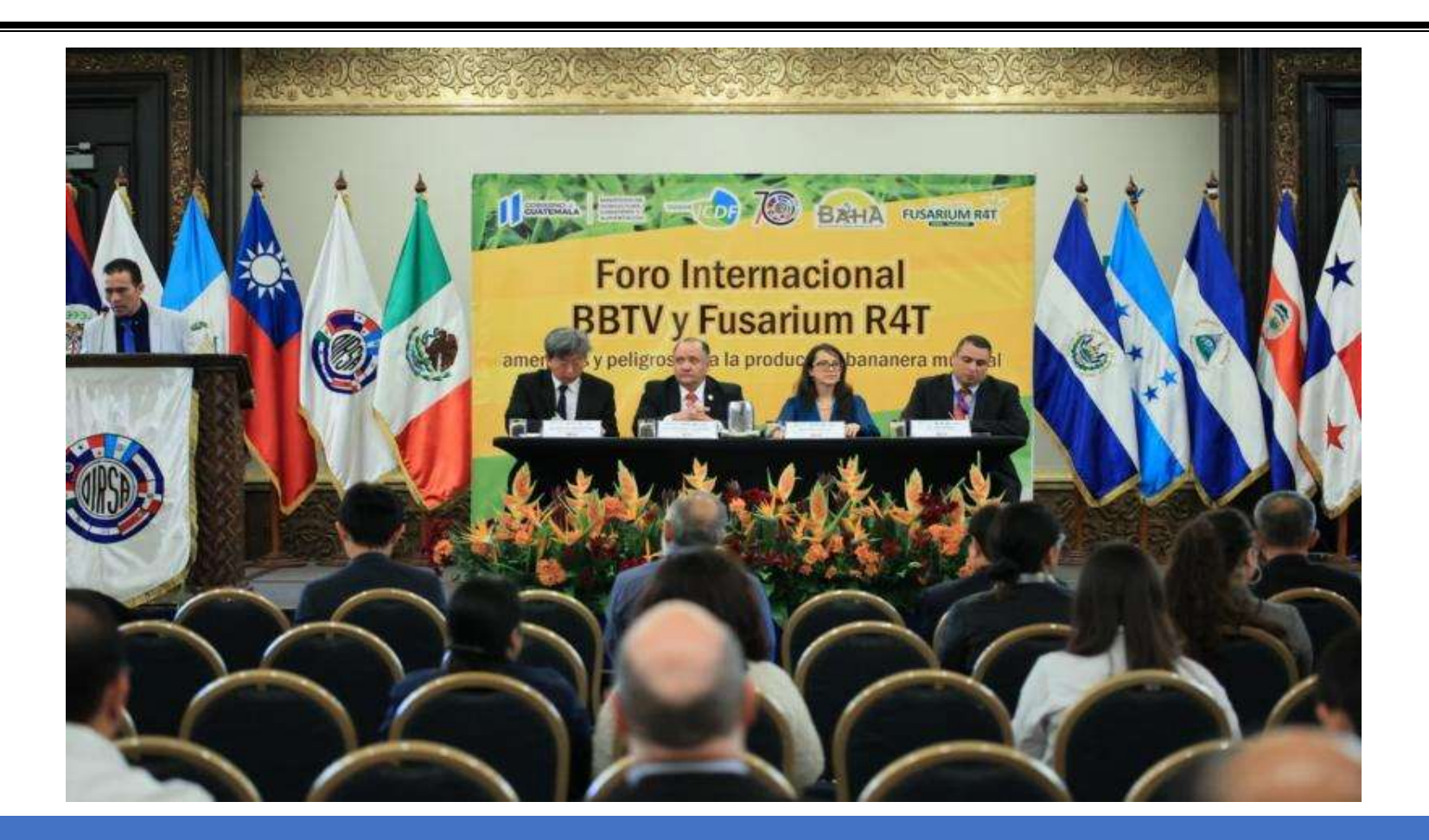

## Banana Bunchy Top Virus Primer Foro Internacional del

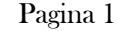

 la Luna Castor Como observar este 27 de noviembre

Ξ

Principales usos de los drones

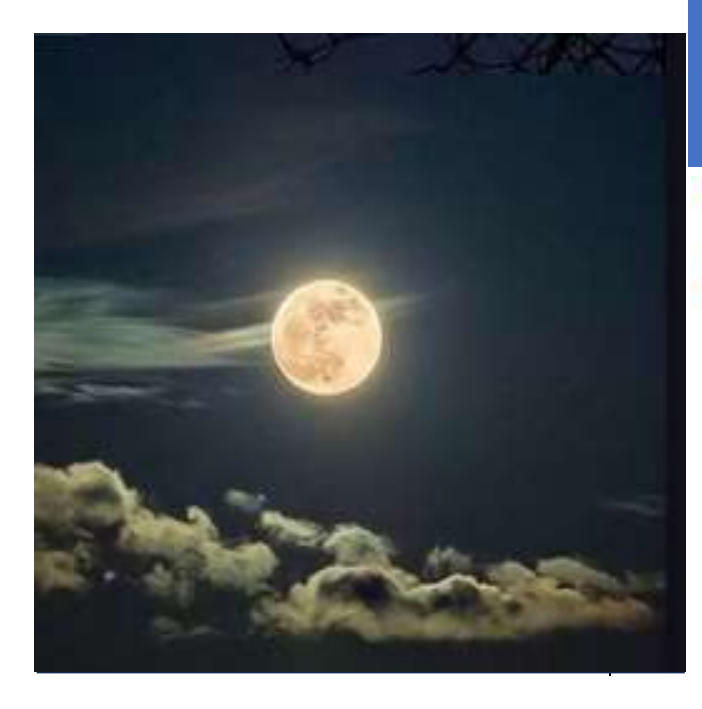

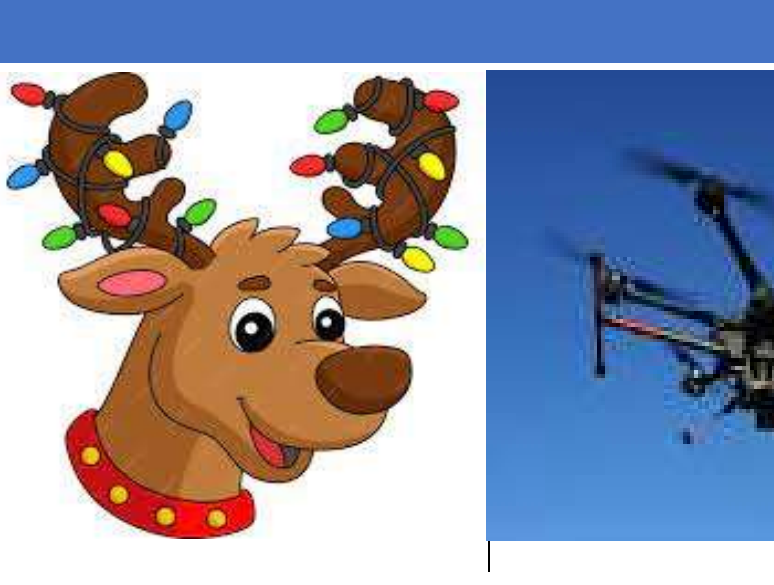

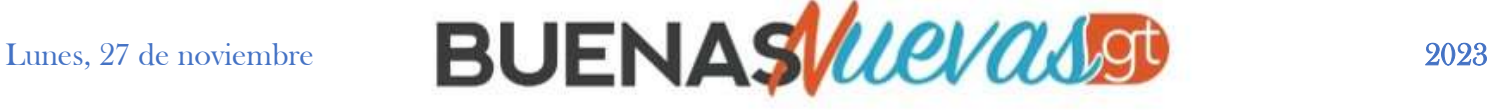

### Principales usos de los drones

Esta noche podremos disfrutar de la luna del castor y aunque su punto álgido

ha sido esta mañana a las 10:16 horas, después de la puesta del Sol aún se podrá ver su iluminación.

Este lunes 27 de noviembre, nuestro satélite, la Luna, ha alcanzado su fase de luna llena a las 10:16 horas. Ayer se pudo contemplar la luna del castor como llena, con un 99,7% de iluminación, y esta noche aparecerá con un 99,9% de su luz. En esta ocasión se podrá observar una luna llena de noviembre que es la penúltima que se podrá observar durante el 2023. Se trata de la "Luna llena del Castor", que podrá ser visible desde los cielos nocturnos despejados del firmamento.

¿Por qué se llama "Luna del Castor"?

La denominación de la luna llena tiene sus raíces en, en tiempos remotos, el cambio de estación se marcaba por el mes lunar en lugar del mes solar, como se hace en la actualidad.

### Como observar la Luna Castor este 27 de noviembre

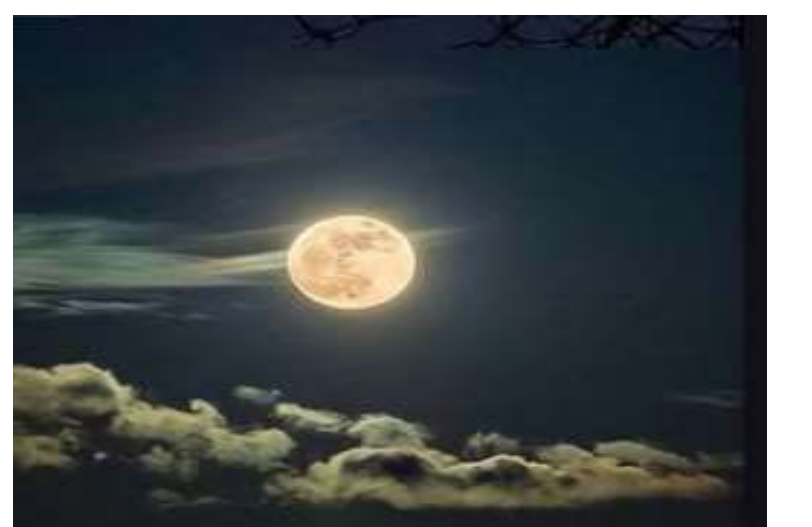

El uso de los drones se ha venido extendiendo en diversas áreas, gracias a los amplios beneficios que se pueden obtener por medio de su empleo. Los drones según el sector en el que se requieran, y su utilidad se utilizan de la siguiente forma:

### **Sector audiovisual**

El sector audiovisual es quizás en el que más se ha generalizado la utilización del dron profesional para publicidad, cine o programas de televisión.

### **Eventos y shows**

Otra de las utilidades de los drones que se ha venido extendiendo con rapidez, es su uso para el desarrollo de shows de luces nocturnos.

### **Sector topográfico**

La topografía, cartografía y geomática son disciplinas donde se utilizan algunos tipos de drones desde hace mucho tiempo.

### **Emergencias y seguridad**

Entre los distintos usos hay que destacar la utilidad que tienen para las actividades de emergencia y seguridad. Son muy eficaces en labores preventivas, rescate de personas, vigilancia, detección de incendios forestales y su monitorización.

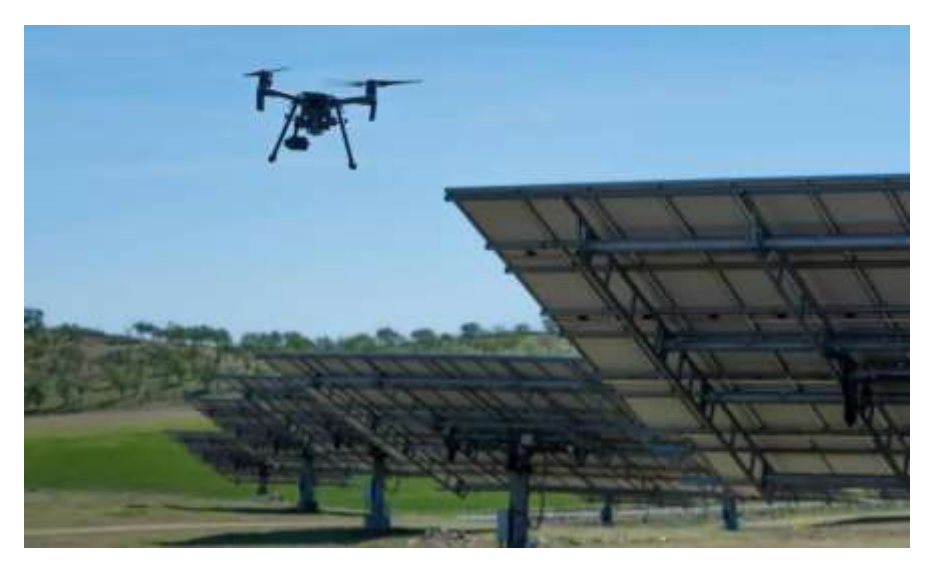

#### **Medio ambiente**

Los drones se utilizan para investigar territorios no habitados e investigar su flora y fauna, la detección de posibles especies invasoras o de cualquier otro elemento que pueda alterar el ecosistema.

### **Inspecciones técnicas**

se usan para servicios profesionales en inspecciones técnicas y control de grandes infraestructuras como puentes, presas, turbinas eólicas, centrales térmicas, plantas fotovoltaicas, etc. Su trabajo es realmente efectivo ofreciendo imágenes térmicas y multiespectrales de gran calidad y reduciendo mucho los costes y el riesgo de las personas.

> Durante la Antigüedad, las sociedades se regían por los ciclos lunares para determinar el momento propicio para cazar, recolectar o sembrar. De ahí que cada una de las 12 lunas anuales ostente un nombre distinto, según el momento específico del calendario.

> Dado que este máximo esplendor coincidirá con las horas diurnas, se recomienda aprovechar el mejor momento para disfrutar de este fenómeno astronómico en la próxima noche. La luna del castor aparecerá al atardecer en el

este, en una zona próxima a la constelación de Tauro, y se mantendrá con prácticamente todo su brillo hasta su puesta en el oeste al amanecer.

Este año 2023 presenta una particularidad, ya que no se darán las habituales 12 lunas llenas, sino 13. La duplicidad ocurrió en el mes de agosto, que contó con la presencia de dos lunas

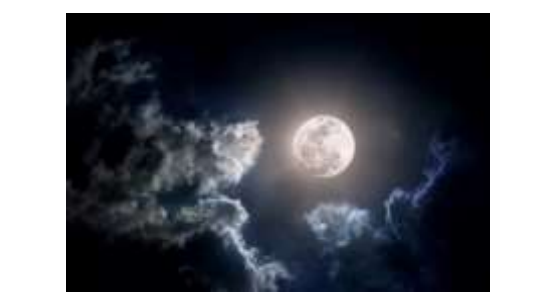

## Lunes, 27 de noviembre **BUENASWAAST**

El apoyo recibido a través de este convenio permite al país contar con 14 puntos de control en Guatemala, lo que representa el monitoreo de 3 mil 700 hectáreas de plantaciones de banano y plátano.

A esto debemos sumar el uso de drones, esto en el año 2023 permitió realizar inspecciones y verificaciones en campo, que para determinar la condición fitosanitaria de las plantaciones. A la fecha, se han realizado 29 inspecciones en campo que dan como resultado 168 notificaciones satelitales para lograr un monitoreo de gran escala.

En Guatemala desde el 2021 a la fecha se han realizado 27 capacitaciones, un foro regional y un simulacro en el que han participado 941 personas entre productores y técnicos oficiales del MAGA.

Con estas acciones, el MAGA promueve que pequeños productores conozcan las medidas de bioseguridad que deben implementar en sus plantaciones. Además, impulsa el control de pasajeros, tripulantes y medios de transporte en los puestos terrestres, marítimos y aéreos; así como la implementación de todas las medidas de bioseguridad que garanticen un efectivo control fitosanitario de las plantación.

### Como saber si la batería de tu celular aún funciona

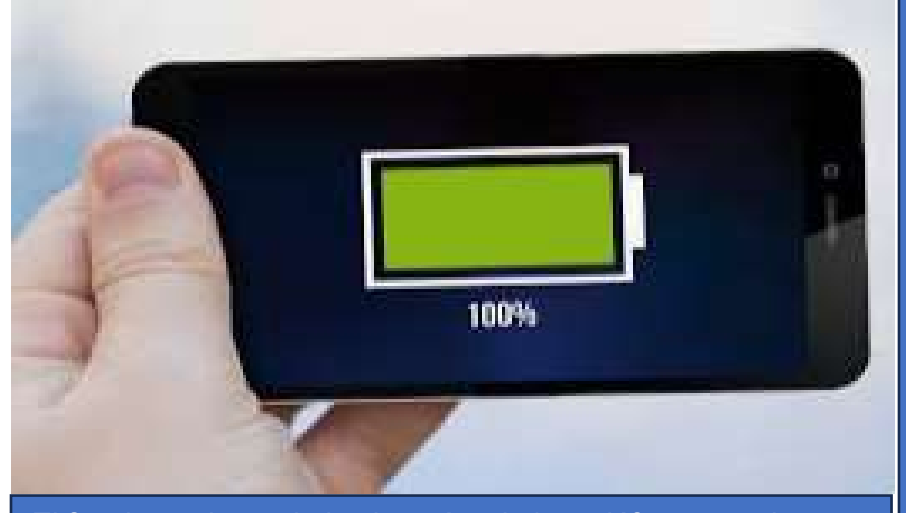

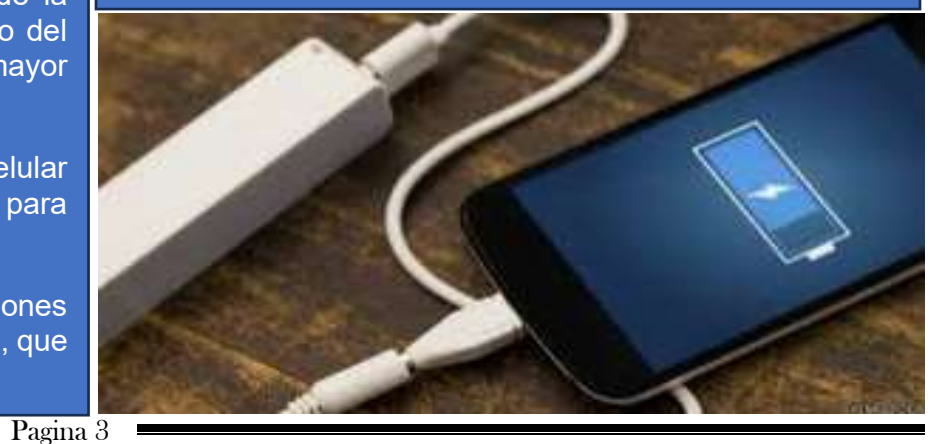

Lo primero que debes hacer para este truco es abrir la aplicación de 'teléfono' e ingresar el código #0228# posteriormente habrá que pulsar el botón verde para hacer la llamada. Luego en la pantalla aparecerá un menú que permitirá acceder a varias opciones asociadas con el estado de la batería como: capacidad actual, voltaje y nivel **de carga.**

La información brindada permitirá al usuario descartar un posible daño en la batería, en caso de que el teléfono presente problemas con la duración de la carga.

El funcionamiento de las baterías de los teléfonos es algo que upa a muchos.

Cabe precisar que en los teléfonos Huawei se debe ingresar el código \*#\*#2845#\*#\* y en ciertos equipos Xiaomi habrá que usar el código \*#\*#6485#\*#\*.

Debes tener mucho cuidado con la batería de tu celular. Por eso debes tener en cuenta este truco que te servirá de mucha ayuda.

En Guatemala se celebra el Primer Foro Internacional del Banana Bunchy Top Virus (BBTV) y Fusarium Raza 4 Tropical (Foc R4T): amenazas y peligros para la producción bananera mundial, que busca establecer la capacidad para prevenir y controlar estas enfermedades y mejorar la capacidad de recuperación.

Expertos participantes en el foro indicaron que, a la fecha, el Foc R4T ha invadido 23 países productores de banano en todo el mundo. En América, primero invadió Colombia en 2019, luego Perú en 2021 y recientemente apareció en Venezuela en enero del 2023.

Guatemala, es el tercer país más grande a nivel mundial que exporta banano, con 2.6 millones de toneladas, lo que representa el 10,8 por ciento de las exportaciones mundiales de banano. Julio Mérida, de la Asociación de Productores Independientes (APIB), dijo que el sector de banano y plátano genera aproximadamente 300 mil empleos directos e indirectos, impactando positivamente en al menos 1.5 millones de personas.

Este importante evento, se desarrolla gracias al convenio firmado entre el Gobierno de la República de China (Taiwán) y el Organismo Internacional Regional de Sanidad Agropecuaria (OIRSA), esto permite que Guatemala cuente con un monitoreo satelital a través de la agencia espacial de Taiwán.

Los teléfonos se han vuelto indispensables para las personas, debido a que estos permiten estar conectados con el mundo a través del correo electrónico, WhatsApp, redes sociales y otras herramientas digitales.

Los Smartphones permiten realizar diferentes actividades, es muy común que sus usuarios sufran por la duración de la carga de la batería. Esto se debe a que el uso continuo del teléfono causa que el dispositivo deba recargarse con mayor frecuencia.

Para averiguar sobre el estado de la batería de tu celular debes tener en cuenta el código secreto del teléfono para saber si la batería está dañada.

los teléfonos inteligentes cuentan con algunas funciones ocultas que se pueden activar mediante códigos secretos, que deben ser ingresados desde la aplicación de 'teléfono'.

## Primer Foro Internacional del Banana Bunchy Top Virus

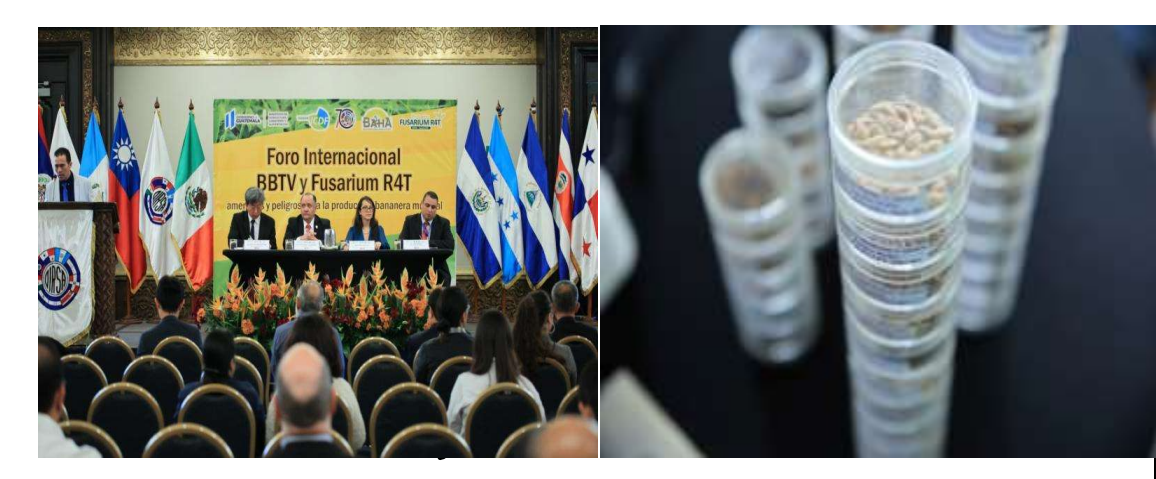

# Lunes, 27 de noviembre **BUENASWANGU**

Pagina 4

### Tips para pagar las deudas si no se tiene dinero

Un objetivo de tener finanzas personales sanas es vivir sin deudas, sobre todo si éstas se vuelven impagables con el tiempo.

Si quieres pagar tus deudas, pero no te alcanza con lo que ganas, hay algunos tips que puedes aplicar para mejorar tus estados financieros y cumplir con tus compromisos.

#### **1. Ajusta tus gastos**

Elabora tu presupuesto para que sepas cuánto estás gastando cada mes y cuánto te queda al final. Si tu saldo es muy justo o no te queda casi nada, entonces hay que reorganizar tus gastos. Analiza cuáles eliminar temporalmente y en cuáles ahorrar, por ejemplo, las salidas con los amigos cámbialas por alguna reunión en casa, cancela suscripciones, o reduce planes de telefonía y televisión.

Recuerda que todo lo que puedas ahorrar suma, por pequeño que parezca, y que esta medida es temporal, en lo que terminas de pagar tus deudas y vuelves a tener liquidez.

### **2. Realiza un plan con fechas y cantidades**

Si ya estás ahorrando en los gastos y tienes un poco más de solvencia cada mes, haz un plan sobre cuánto puedes pagar y en cuánto tiempo debes tener liquidadas ciertas deudas.

#### **3. Busca otros ingresos**

Si a pesar de todos tus esfuerzos a fin de mes no te queda nada, será necesario que busques ingresos adicionales, ya sea un trabajo de fin de semana o la venta de algún producto. Evita empeñar algún objeto ya que estas son deudas que tendrás que cumplir en el corto plazo y con intereses muy altos. Si no pagas a tiempo puedes perder lo que empeñaste.

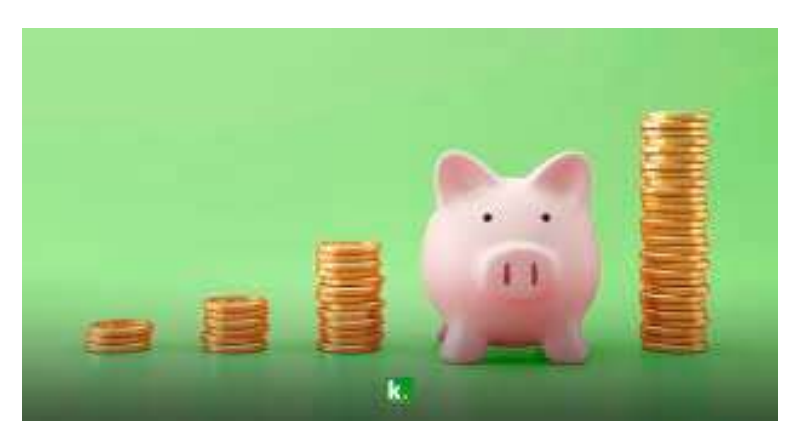

#### **4. Intenta negociar con la institución financiera**

Las instituciones ofrecen algunas formas para renegociar los préstamos que tienes y evitar la morosidad, como refinanciamiento, consolidación de deudas reestructuración.

Para acceder a ellos, necesitas ponerte en contacto con la entidad financiera y ser lo más honesto posible sobre cuánto puedes pagar cada mes.

#### **5. Considera un préstamo**

Pedir un préstamo o cualquier otro, puede no sonar muy bien, pero si con él puedes pagar todas las deudas que tienes y quedarte con una sola, sería lo óptimo.

Además, puedes buscar pagar menos de mensualidad, aunque extiendas un poco el plazo del crédito. Dedica el dinero adicional que te quede al saldar una deuda en el pago de la siguiente, de esta manera podrás terminar de pagar más rápido.

### Fechas para las llaves de Cuartos de final del Torneo Apertura 2023

El miércoles 29 de noviembre empiezan los cuartos de final del Torneo Apertura 2023. Asi se realizan los enfrentamientos.

### Partidos de ida:

I

Miercoles 29 de noviembre, Estadio David Cordón Hichos Guastatoya vrs Antigua GFC.

Miércoles 29 de noviembre, Estadio Santa Lucía Malacateco vrs Comunicaciones.

jueves 30 de noviembre, Estadio Mario Camposeco Xelajú MC vrs Deportivo Achuapa.

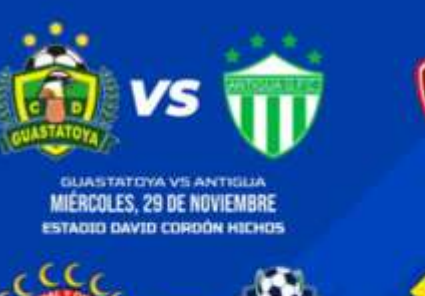

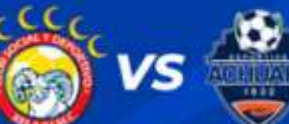

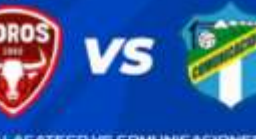

MIERCOLES, 29 DE NOVIEMBRE **ISTADIO SANTA LUCÍA** 

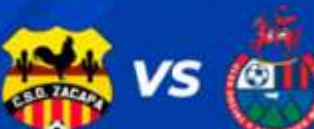

jueves 30 de noviembre, Estadio David Ordoñez Bardales Deportivo Zacapa vrs CSD Municipal.

Partidos de vuelta: Sábado 2 de diciembre Estadio Pensativo Antigua GFC vrs Deportivo Guastatoya.

Sábado 2 de diciembre, Estadio Doroteo Guamuch Flores, Comunicaciones vrs Malacateco.

Domingo 3 de diciembre, Estadio Winston Pineda, Deportivo Achuapa vrs Xelajú MC.

Domingo 3 de diciembre, Estadio "El Trébol", CSD Municipal vrs Deportivo Zacapa

JUEVES, 30 DE NOVIEMBRE **ESTADIO MARIO CAMPOSECO** 

JUEVES, 30 DE NOVIEMBRE **ESTADIO DAVID ORDÓÑEZ BARDALES** 

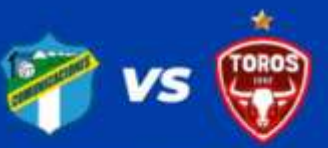

SÁBADO, O2 DE DICIEMBRE

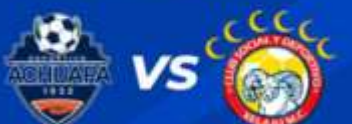

DOMINGO, O3 DE DICIEMBRE **ESTADIO WINSTON PINEDA GUIDEL** 

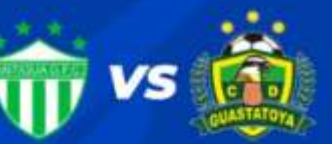

SÁBADO, O2 DE DICIEMBRE

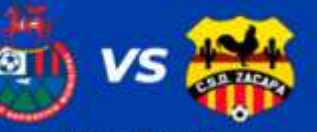

**DOMINGO, 03 DE DICIEMBRE ESTADIO EL TRÉBO**